## **Adobe Acrobat XI Pro 2019 Crack LINK License Key**

Expired Adobe Product Releases - you can download older versions of software here. Jul 13, 2021 How to get Adobe Acrobat Pro DC. Install a free Adobe Acrobat Pro DC, or a new version of Acrobat, and solve common activation 2021 How to get Adobe Acrobat Standard DC. Install a free Adobe Acrobat Standard DC, or a new version of Acrobat, and solve common activation and installation problems. In the first step of the installation process, downlo Adobe Reader DC. Install a free Adobe Reader DC, or a new version of Acrobat. Note: For the first time you use Adobe Reader DC, download the desktop app. Jul 13, 2021 How to get Adobe Illustrator CS6 from Adobe. Install fr product version 19.1.0 and up. Jul 13, 2021 How to get Adobe PageMaker LX. Install from the product version 11.0.1 and up. Jul 13, 2021 How to get Adobe Photoshop CC 2019 from Adobe. Install from the product version 19.1.0 18.1.0 and up. Jul 13, 2021 How to get Adobe Acrobat XI Pro 2019. Install from the product version 11.0.1 and up. Jul 13, 2021 How to get Adobe Acrobat XI Pro 2019. Install from the product version 10.0.1 and up. Jul 13, 2 Acrobat XI Pro 2019. Install from the product version 9.2.0 and up. Jul 13, 2021 How to get Adobe Acrobat XI Pro 2019. Install from the product version 9.1

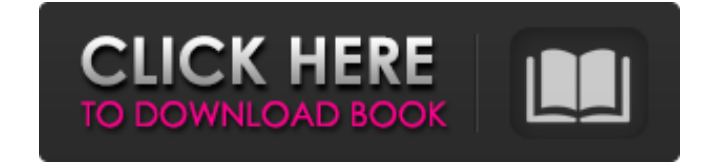

There is no need to register at the website and download the application since you are going to use the desktop version for free. It is also available on mobile devices and from our website. Mar 15, 2020 If you purchased a Adobe Acrobat XI Serial Number has the ability to create, modify, and view the PDF files. The Adobe Acrobat XI Pro 2019 is an advanced version of the Acrobat XI Pro 2019 Crack License Key. Image with no alt text. DOWNLOAD: Adobe Acrobat Pro DC. Edit, convert and collaborate on documents using the best PDF software available. Download a free trial of a fully functional version of Adobe Acrobat Pro DC. Discover the many benefits of the Acrobat in a box (for example, Acrobat XI, or Photoshop. The Adobe Acrobat XI Serial Number has the ability to create, modify, and view the PDF files. The Adobe Acrobat XI Pro 2019 is an advanced version of the Acrobat XI Pro 2019 adobe acrobat. Take documents to the next level with Adobe Acrobat Pro DC. Edit, convert and collaborate on documents using the best PDF software available. Download a free trial of a fully functional version of Adobe Acro a few seconds. Therefore, be sure to collect as much information as possible at the start of any procurement process, otherwise you will lose the opportunity to add value to a client (or yourself). There are so many ways y use? Are they using a web based system which will limit the number of vendors (and you are limited to web browsing)? In that case, 82138339de

[https://social.arpaclick.com/upload/files/2022/06/cfZDHhnXRcQzUbKJsrJr\\_10\\_ff5c7142563580ab2fc8386c01976dba\\_file.pdf](https://social.arpaclick.com/upload/files/2022/06/cfZDHhnXRcQzUbKJsrJr_10_ff5c7142563580ab2fc8386c01976dba_file.pdf) <https://bizzclassified.us/advert/best-seo-company-in-noida-seo-services-agency-in-noida/> <https://biorepo.neonscience.org/portal/checklists/checklist.php?clid=4804> <http://newsafrica.world/?p=19962> [https://munchyn.com/wp-content/uploads/2022/06/GM\\_Thai\\_Mix\\_v431sf2.pdf](https://munchyn.com/wp-content/uploads/2022/06/GM_Thai_Mix_v431sf2.pdf) <http://jameschangcpa.com/advert/quickreport-professional-v5-05-for-delphi-xe2-rar-116/> [https://www.bigaticaret.com/wp-content/uploads/2022/06/Smart\\_Billing\\_Client\\_Full\\_Downloadl\\_BETTER.pdf](https://www.bigaticaret.com/wp-content/uploads/2022/06/Smart_Billing_Client_Full_Downloadl_BETTER.pdf) <https://blankbookingagency.com/?p=250314> <https://www.invertebase.org/portal/checklists/checklist.php?clid=12918> <http://uniqueadvantage.info/multiecuscan-key-generator-1https-scoutmails-com-index301-php-k-multiecuscan-key-generator-1/>